The book was found

# **The Photoshop Workbook: Professional Retouching And Compositing Tips, Tricks, And Techniques**

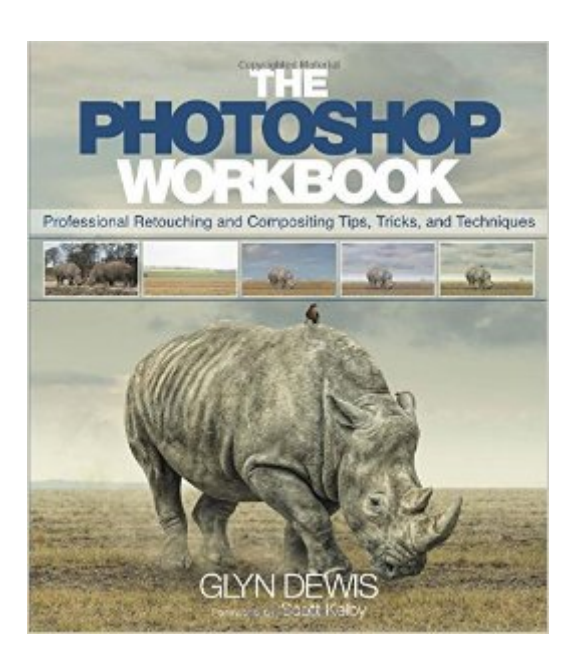

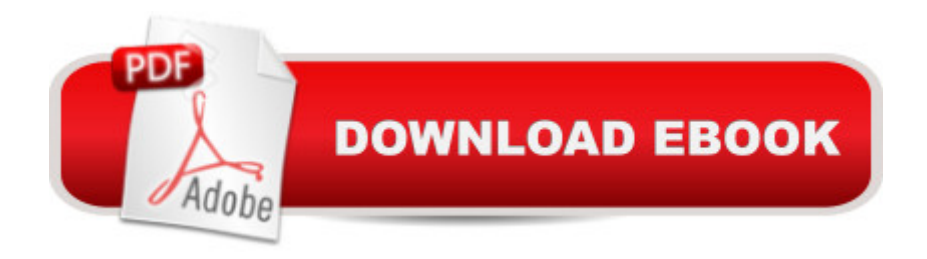

# **Synopsis**

The Photoshop Workbook: Professional Retouching and Compositing Tips,  $\hat{A}$  Tricks, and Techniques  $\hat{A}$  reveals the creative skills that photographer and retoucher Glyn Dewis uses for his global clients. In this guide you will learn not only his step-by-step Photoshop techniques, but how and when to apply them so that you, too, can take your images to a whole new level. Glyn starts by covering the individual Photoshop skills that are the essential building blocks of his process: Â Â  $\hat{A}$  â  $\hat{\alpha}$   $\hat{A}$   $\hat{A}$  Mastering selections and cutouts with the Pen tool and other important tools $\hat{A}$   $\hat{A}$  $\hat{A}$   $\hat{a}$   $\hat{\alpha}$   $\hat{A}$   $\hat{A}$  Dodging and burning, adding textures, transforming a location, and using the  $\hat{a}$  œpower of grayâ • for composites $\hat{A}$   $\hat{A}$   $\hat{A}$   $\hat{a}$   $\alpha\hat{A}$   $\hat{A}$   $\hat{A}$  Applying lighting effects such as spotlights, beams, realistic shadows, reflections, and street lighting to images $\hat{A}$   $\hat{A}$   $\hat{A}$   $\hat{A}$   $\hat{A}$   $\hat{C}$  are  $\hat{C}$  are  $\hat{C}$  are  $\hat{C}$  and  $\hat{C}$  are  $\hat{C}$  and  $\hat{C}$  are  $\hat{C}$  and  $\hat{C}$  are  $\hat{C}$  are including snow and debris, and turning day into night using a nondestructive workflow Itâ  $TMs$  one thing to learn the techniques, but to master them you need to understand when to apply them and in what order. In the second part of the book, Glyn brings everything together with his real-world projects. He covers six complete, start-to-finish projectsâ "including all the images for you to download and follow alongâ "that show you how to apply the techniques to a variety of scenarios, including character portraits, themed composites, and a landscape. Â

### **Book Information**

Paperback: 288 pages Publisher: Peachpit Press; 1 edition (January 1, 2015) Language: English ISBN-10: 0134008464 ISBN-13: 978-0134008462 Product Dimensions: 7.9 x 0.8 x 9 inches Shipping Weight: 1.4 pounds (View shipping rates and policies) Average Customer Review: 4.5 out of 5 stars $\hat{A}$   $\hat{A}$  See all reviews $\hat{A}$  (59 customer reviews) Best Sellers Rank: #100,391 in Books (See Top 100 in Books) #13 in $\hat{A}$  Books > Arts & Photography > Photography & Video > Equipment, Techniques & Reference > Darkroom & Processing #39 in  $\hat{A}$  Books > Computers & Technology > Digital Audio, Video & Photography > Adobe > Adobe Photoshop #61 in $\hat{A}$  Books > Arts & Photography > Photography & Video > Equipment, Techniques & Reference > Digital Editing

# **Customer Reviews**

This looks to be a compilation of what the author has covered on his youtube channel and website.

And as mentioned in another review - no link to them. The book is nice in that it puts all of the author's lessons and techniques into a single point of reference. I'm not 100% sure, but there just doesn't seem to be anything new here and therefore not worth the price I've paid for it, having already been through his youtube videos, and having purchased one of the authors training videos from his website a couple of years back. That very training video is now one of the projects in this book. I got to pay for it twice. Yay. The techniques covered here are addressed in many earlier publications. As an example - the FAD technique I first saw explained by Calvin Hollywood many years back, and also covered in Calvin's own video training is addressed in this book (and surely addressed earlier by someone else). At least he gives credit. No knock on the author and his talents, but I was (and still am) hoping for something new and perhaps a little more advanced. How many times are we going to see these same techniques and base level projects recycled with a new set of photos and a different author? I guess I'm just being a grump because I paid for the same info twice, lol.A more advanced photo compositing and photo manipulation publication that included some start to finish projects like this book sure would be nice. Any suggestions?If you haven't seen any of his videos, or been on Kelby's site, or gone through some other photo compositing books prior (Matt Kloskowski's comes to mind) - well then this is a good one to get started with. But if you have, my opinion is that you would have already seen these techniques and would therefore be disappointed.

The book consits of two parts: Basics and several composites.The basics are already covered by Glyns very good free youtube tutorials. Personaly I prefer those to the book. My point, however, is: There is no link to them. Which means that I have to search for them to get both versions. The explanation is good, though basic.The composites are some of his works. They are simple enough for beginners and the files for those (but not the first part of the book) can be downloaded from the publisher. My complain here is: The real magic is in the details not in cuting out the persons. He explains what dodge and burn is in a few sentences and in the composites we are just told to do doge and burn to taste. Or to use Nik software if we want. That is ok for someone who is experienced with those topics - but that person does not need the first half of the book.Summary: The book is ok. Nothing really new or special. My personal favorite is still Photoshop Compositing secrets, which covers more or less the same topics but in more detail - and has been around for years.

The book seems to be well written by a Photoshop expert, but I'm afraid that many of the asset files

download the exercise files last night, clicked on the link and it was broken. I emailed peachpit and the files were added this morning. Working my way through the projects and get to the project on advanced blending and the first coffee image (figure 1.54) is included, but the second part of the project (main image in figure 1.53 needed to do most of the project) is missing from the downloaded files. Decided to venture into Chapter 2. Project files are missing from figures 2.24, 2.50, 2.66, and the entire transforming a location project. The information contained is great but not having the image files needed doesn't help much with learning the techniques.

An excellent workbook. It's not for the beginner but the information it contains is a trove of useful steps. Unlike many other tutorials and workbooks, this one really works. The steps are succinct and clear. And so are the illustrations. It is easy to follow as long as one a basic knowledge of Photoshop. I highly recommend it. It is kept right by my side all the time and I refer to it very frequently. Even though it may be a bit expensive but well worth the cost in my opinion

1st Book out by Glyn Dewis and it's not a disappointment by any stretch.If you've worked in Ps / Lr for years or, just starting out -- it's all been laid out for you in easy to understand language that anyone can follow and LEARN. There is a common theme from this publisher/creative team when they, along with authors create books on this subject. It's a learning experience... you're not going through exercises and lessons just to do them, you are taking away technique you can carry forward with. REAL LIFE knowledge.Some authors do it better than others do. This is not the case here with Glyn's book. You'll have loaded your personal tool chest with some of the most innovative and truly unique techniques I've ever seen. All coming from the guy that brought us iconic images like "The Editor" and "Running Late" (just to name a few).Don't even hesitate on this purchase. Just do it. And enjoy some of these great lessons for years to come.

#### Download to continue reading...

The Photoshop Workbook: Professional Retouching and Compositing Tips, Tricks, and Techniques [Photoshop: Learn Photosho](http://ebooksperfect.com/en-us/read-book/NRW3E/the-photoshop-workbook-professional-retouching-and-compositing-tips-tricks-and-techniques.pdf?r=6w4AnRQT6N%2BuhINuj0CB%2BFpAWvbbI0LADiiGbdAoB0sMeSB%2BrQuhiGnY9ySGBSvi)p In A DAY! - The Ultimate Crash Course to Learning the Basics of Photoshop In No Time (Photoshop, Photoshop course, Photoshop books, Photoshop Development) PHOTOSHOP: Master The Basics of Photoshop 2 - 9 Secret Techniques to Take Your Photoshop Skills to The Next Level (Photoshop, Photoshop CC, Photoshop CS6, Photography, Digital Photography) Photoshop Box Set: Stupid. Simple. Photoshop - A Noobie's Guide Photoshop & Photoshop - 5 Essential Photoshop Tricks to Perfect Your Photography Photoshop: COLORIZING

White photos (Family or Famous ... cs6, photoshop cc, adobe photoshop cc 2015) Professional Portrait Retouching Techniques for Photographers Using Photoshop (Voices That Matter) Photography for Beginners & Photoshop Lightroom Box Set: Master Photography & Photoshop Lightroom Tips in 24 Hours or Less! (Photography Tips - Wedding ... - Adobe Photoshop - Digital Photography) Photoshop: Photo Restoration in Detail with Adobe Photoshop cc (Photo Recovery, Repairing Old Photos, black and white photos, photoshop cc, photoshop cc 2015) Photoshop: Photography for Beginners & Photoshop Box Set: Master The Art of Photography and Photoshop in 24h or Less!!! (Photography, Digital Photography, ... Digital, Portrait, Landscape, Photoshop) Photoshop for Photographers (Box Set 2 in 1): The Complete Beginners Guide To Mastering Photoshop In 24 Hours Or Less! (Photoshop Course, Adobe Photoshop, Digital Photography, Graphic Design) Expert Tricks and Tips that will make you a Minecraft expert: Tricks you are not aware of (minecraft, minecraft tips, minecraft tricks, minecraft monsters) The Adobe Photoshop Lightroom: 17 Tips You Should Know to Get Started Using Photoshop Lightroom (For Digital Photographers) (Graphic Design, Adobe Photoshop, Digital Photography, Lightroom) Photoshop: COLORIZING the Professional Way - Colorize or Color Restoration in Adobe Photoshop cc of your Old, Black and White photos (Family or Famous ... cc, adobe photoshop cc 2015) (Volume 1) Adobe Photoshop Restoration & Retouching (3rd Edition) Photography: The Photoshop Guide to Photography - How to Master Your Photoshop Skills And Create Stunning Images Easy (Photography Photoshop Handbook Series) PHOTOSHOP: Absolute Beginners Guide To Mastering Photoshop And Creating World Class Photos (Step by Step Pictures, Adobe Photoshop, Digital Photography, Graphic Design) Photoshop: The Photoshop Handbook: Simple Ways to Create Visually Stunning and Breathtaking Photos (Photography, Digital Photography, Creativity, Photoshop) Photography & Photoshop Box Set: Includes Photography for Beginners, Stupid. Simple. Photoshop, Photoshop, Portrait Photography & Photography Business Top 25 Gymnastics Skills, Tips, and Tricks (Top 25 Sports Skills, Tips, and Tricks) Windows Vista: Top 100 Simplified Tips & Tricks (Top 100 Simplified Tips & Tricks)

**Dmca**